# **qgsolver\_doc Documentation**

*Release 0.0.1*

**Aurelien Ponte**

**Feb 05, 2018**

# **Contents**

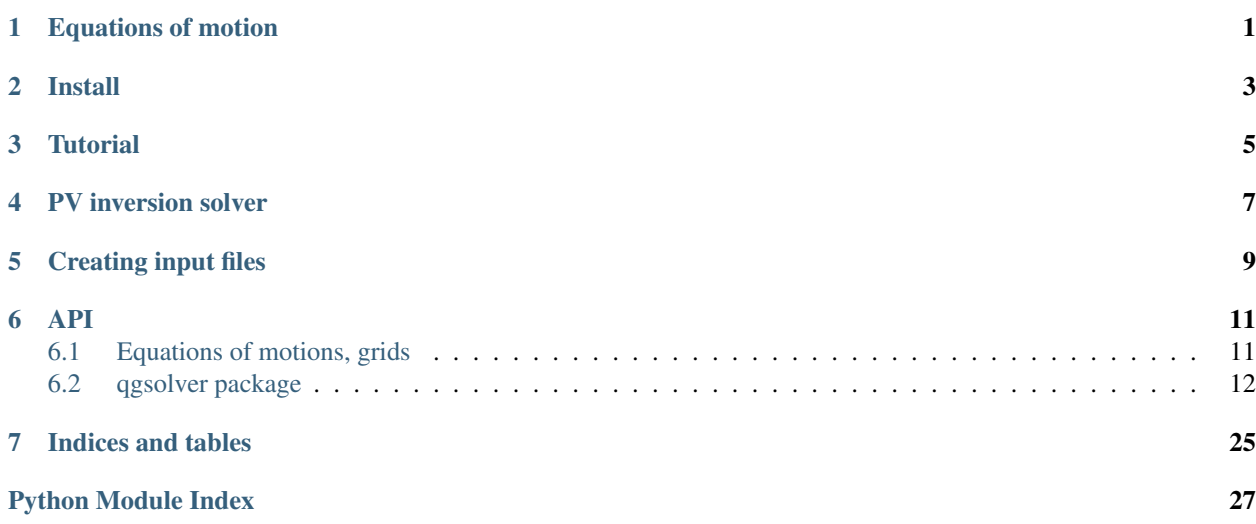

Equations of motion

<span id="page-4-0"></span>See this *[Equations of motions, grids](#page-14-1)*

Install

<span id="page-6-0"></span>We recommend conda for dependencies, see README on [qgsolver github repository](https://github.com/apatlpo/qgsolver)

<span id="page-8-0"></span>**Tutorial** 

PV inversion solver

<span id="page-10-0"></span>We use [PETSc](http://www.mcs.anl.gov/petsc/documentation/index.html) in order to solver PV or omega equation inversion. The [PETSc manual](http://www.mcs.anl.gov/petsc/petsc-current/docs/manual.pdf) is very useful.

The petsc4py [documentation](http://www.mcs.anl.gov/petsc/petsc4py-current/docs/) and [API](http://www.mcs.anl.gov/petsc/petsc4py-current/docs/apiref/index.html) may also be helpful.

In order to get details about the PV inversion solver, add the following options at run time:

mpirun -n 4 python analytical.py -mf -ksp\_view -ksp\_monitor -ksp\_converged\_reason

In order to profile with [snakeviz](https://jiffyclub.github.io/snakeviz/) you need first to generate a profile and then run snakeviz:

mpirun -n 4 python -m cProfile -o output.prof uniform.py snakeviz output.prof

# Creating input files

<span id="page-12-0"></span>[input/](https://github.com/apatlpo/qgsolver/blob/master/input/) is the relevant folder.

For ROMS simulation outputs, you may be inspired to look at [input/create\\_input\\_roms.py](https://github.com/apatlpo/qgsolver/blob/master/input/create_input_roms.py) For NEMO simulation outputs, you may be inspired to look at [input/create\\_input\\_nemo.py](https://github.com/apatlpo/qgsolver/blob/master/input/create_input_nemo.py)

## API

## <span id="page-14-1"></span><span id="page-14-0"></span>**6.1 Equations of motions, grids**

#### **6.1.1 Continuous form**

Central state variables are the geostrophic streamfunction  $\psi$  and potential vorticity q which are related according to:

$$
q(x, y, z) = f - f_0 + \Delta \psi + \partial_z \left(\frac{f_0^2}{N^2} \partial_z \psi\right)
$$

where  $f_0$  is the averaged Coriolis parameter and  $N(z)$  is the buoyancy frequency.

Density anomalies and geostrophic currents are related to the streamfunction according to:

$$
\partial_z \psi = -\frac{g\rho}{\rho_0 f_0}
$$

$$
(u, v) = (-\partial_y \psi, \partial_x \psi)
$$

The evolution of the system is governed by the advection of potential vorticity and top and bottom densities by geostrophic currents:

$$
\partial_t q + J(\psi, q) + J(\Psi, q) + J(\psi, Q) = 0
$$
  

$$
\partial_t \partial_z \psi + J(\psi, \partial_z \psi) + J(\Psi, \partial_z \psi) + J(\psi, \partial_z \Psi) = 0 \text{ at } z = 0, -h
$$

where capitals represent the large scale - slowly evolving background.

Following Arakawa and Moorthi 1988, we solve for a generalized potential vorticity  $\tilde{q}$ :

$$
\tilde{q}(x, y, z) = f - f_0 + \Delta \psi + \partial_z \left(\frac{f_0^2}{N^2} \partial_z \psi\right) - \frac{f_0^2}{N^2} \partial_z \psi \delta(z = 0) + \frac{f_0^2}{N^2} \partial_z \psi \delta(z = -h)
$$

$$
= f - f_0 + \Delta \psi + \partial_z \left(\frac{f_0^2}{N^2} \partial_z \psi\right) + \frac{f_0}{N^2} \frac{g \rho}{\rho_0} \delta(z = 0) - \frac{f_0}{N^2} \frac{g \rho}{\rho_0} \delta(z = -h)
$$

where  $\delta(z = 0) = 1/dz$  at  $z = 0$  (corresponds to  $\rho_{kup}$ , see description of the vertical grid) and  $\delta(z = -h) = 1/dz$  at  $z = -h$  (corresponds to  $\rho_{kdown}$ )

<span id="page-15-2"></span>The quasi-geostrophic evolution is then solely described by the advection of  $\tilde{q}$ :

$$
\partial_t \tilde{q} + J(\psi, \tilde{q}) + J(\Psi, \tilde{q}) + J(\psi, \tilde{Q}) = 0
$$

#### **6.1.2 Vertical grid**

The vertical grid is Charney-Phillips type, meaning streamfunction and potential vorticity are on identical vertical levels while density is at intermediate levels.

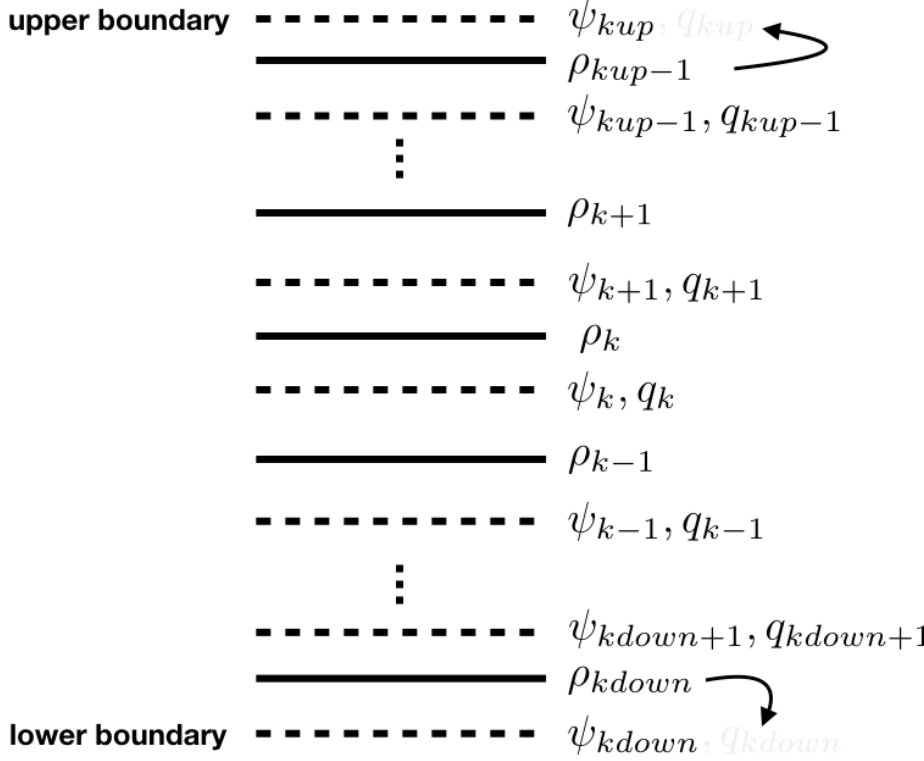

### **6.1.3 Horizontal grid**

# <span id="page-15-0"></span>**6.2 qgsolver package**

### **6.2.1 Submodules**

### <span id="page-15-1"></span>**6.2.2 qgsolver.grid module**

**class** qgsolver.grid.**grid**(*hgrid\_in*, *vgrid\_in*, *hdom\_in*, *vdom\_in*, *mask=False*, *verbose=1*) Bases: object

Grid object

<span id="page-16-1"></span>**\_\_init\_\_**(*hgrid\_in*, *vgrid\_in*, *hdom\_in*, *vdom\_in*, *mask=False*, *verbose=1*) Builds a grid object

#### Parameters

- **hgrid\_in** (str, dict or None) horizontal grid file name or analytical grid if dict or None Example: hgrid =  $\{^tLx':300.*1.e3,^tLy':200.*1.e3, 'Nx':150, 'Ny':100\}$
- **vgrid\_in** (str, dict or None) vertical grid file name or analytical grid if dict or None Example: vgrid =  $\{H$ ':4.e3, 'Nz':10 $\}$
- **hdom\_in**  $(dict)$  horizontal grid dimension description Example: hdom\_in =  $\{'Nx'\}$ : 100, 'Ny': 200} hdom\_in = {'Nx': 100, 'Ny': 200, 'i0': 10, 'j0': 20} i0 and j0 are start indices in grid input netcdf file missing parameters are deduced but one should have: Nx=iend-istart+1, Ny=jend-jstart+1
- **vdom** in  $(dict)$  vertical grid dimension description Example: vdom in = {'Nz': 10, 'k0': 10} k0 is the start index in grid input netcdf file missing parameters are deduced but one should have: kup-kdown+1
- **mask** (boolean, optional) activates the use of a mask, default is false
- **verbose** (int, optional) degree of verbosity, 0 means no outputs, default is 1

#### **load\_metric\_terms**(*da*)

Load metric terms from self.hgrid\_file

**Parameters da** ( $petsc$  DMDA) – holds the petsc grid

#### **load\_coriolis\_parameter**(*coriolis\_file*, *da*)

Load the Coriolis parameter

#### Parameters

- **coriolis\_file** (str) netcdf file containing the Coriolis parameter
- **da** (petsc DMDA) holds the petsc grid

#### **load\_mask**(*mask\_file*, *da*, *mask3D=False*)

Load reference mask from metrics file grid.D[grid.\_k\_mask,:,:] will contain the mask

#### **Parameters**

- mask\_file (str) netcdf file containing the mask
- **da** (petsc DMDA) holds the petsc grid
- **mask3D** (boolean) flag for 3D masks, default is False

**get\_xyz**()

```
get_xy()
```
**get\_z**()

#### <span id="page-16-0"></span>**6.2.3 qgsolver.inout module**

qgsolver.inout.**write\_nc**(*V*, *vname*, *filename*, *da*, *grid*, *append=False*) Write a variable to a netcdf file

- **V** (list of petsc vectors) (may contain None)
- **vname** (list of str) corresponding variable names
- <span id="page-17-0"></span>• **filename** (str) – netcdf output filename qg object
- $\bullet$  **da** (petsc DMDA) holds the petsc grid
- **grid** (qgsolver grid object) grid data holder
- **append** (boolean) append data to an existing file if True, create new file otherwise default is False

qgsolver.inout.**read\_nc\_petsc**(*V*, *vname*, *filename*, *da*, *grid*, *fillmask=None*) Read a variable from a netcdf file and stores it in a petsc Vector

#### **Parameters**

- $V(\text{petsc }Vec)$  one(!) petsc vector
- **vname**  $(str)$  name of the variable in the netcdf file
- **filename** (str) netcdf input filename
- **da** (petsc DMDA) holds the petsc grid
- **grid** (qgsolver grid object) grid data holder
- **fillmask** (float, optional) value that will replace the default netCDF fill value for NaNs default is None

qgsolver.inout.**read\_nc\_petsc\_2D**(*V*, *vname*, *filename*, *level*, *da*, *grid*) Read a 2D variable from a netcdf file and stores it in a petsc 3D Vector at k=level

#### **Parameters**

- $V(\text{petsc }Vec)$  one(!) petsc vector
- **vname**  $(str)$  name of the variable in the netedf file
- **filename**  $(str)$  netcdf input filename
- **level** (int) vertical level that will be stored in the petsc vector (allways 3D)
- **da** (petsc DMDA) holds the petsc grid
- **grid** (qgsolver grid object) grid data holder

qgsolver.inout.**read\_nc**(*vnames*, *filename*, *grid*)

Read variables from a netcdf file Data is loaded on all MPI tiles.

#### **Parameters**

- **vnames** (list of str) list of variables names name of the variable in the netcdf variable
- **filename** (str) netcdf input filename
- **grid** (qgsolver grid object) grid data holder

#### qgsolver.inout.**read\_hgrid\_dimensions**(*hgrid\_file*)

Reads grid dimension from netcdf file Could put dimension names as optional inputs . . .

#### Parameters hgrid\_file (str) - grid filename

#### Returns

- **Nx** (*int*) length of the 'x' dimension
- Ny (*int*) length of the 'y' dimension

```
qgsolver.inout.get_global(V, da, rank)
```
Returns a copy of the global V array on process 0, otherwise returns None

#### <span id="page-18-1"></span>**Parameters**

- **V** (petsc Vec) petsc vector object
- **da** ( $petsc$  DMDA) holds the petsc grid
- $rank(int) MPI rank$

Returns Vf – Copyt of the global array

#### Return type ndarray

**class** qgsolver.inout.**input**(*variable*, *files*, *da*) Bases: object

Hold data that will be used Interpolate data in time

```
__init__(variable, files, da)
init data input should test if variables are 2D
```
**update**(*time*)

interpolate input data at a given time

#### <span id="page-18-0"></span>**6.2.4 qgsolver.omegainv module**

**class** qgsolver.omegainv.**omegainv**(*da*, *grid*, *bdy\_type*, *f0*, *N2*, *verbose=0*, *solver='gmres'*, *pc=None*)

Bases: object

Omega equation solver

```
__init__(da, grid, bdy_type, f0, N2, verbose=0, solver='gmres', pc=None)
Setup the Omega equation solver
```
#### Parameters

- **da** (petsc DMDA) holds the petsc grid
- **grid** (qgsolver grid object) grid data holder
- **bdy\_type** (dict)
	- **prescribe vertical and lateral boundary conditions. Examples** bdy type  $=$  {'bottom': 'D', 'top': 'D'} for Dirichlet bdy conditions bdy\_type = {'bottom': 'N', 'top': 'N'} for Neumann bdy conditions bdy\_type = {'bottom': 'N', 'top': 'N'} for Neumann bdy conditions using PSI instead of RHO bdy\_type =  $\{ \text{`periodic'}: \text{None} \}$  for horizontal periodicity
- **f0** (*float*) averaged Coriolis frequency, used in operator
- **N2** (ndarray) buoyancy frequency, used in operator
- **verbose** (int, optional) degree of verbosity, 0 means no outputs
- **solver** (str, optional) petsc solver: 'gmres' (default), 'bicg', 'cg'
- **pc** (str, optional) what is default? preconditionner: 'icc', 'bjacobi', 'asm', 'mg', 'none'

**solve**(*da*, *grid*, *state*, *W=None*, *PSI=None*, *U=None*, *V=None*, *RHO=None*)

Compute the omega equation inversion The result of the inversion is held in state.W

#### Parameters

• **da** (petsc DMDA) – holds the petsc grid

- <span id="page-19-0"></span>• **grid** (qgsolver grid object) – grid data holder
- **state** (state object) ocean state
- **W** (petsc Vec, None, optional) input vertical velocity that will be used for boundary conditions and masked areas
- **PSI** (petsc Vec, None, optional) streamfunction, use state.PSI if None
- **V**, **RHO**  $(U, )$  vectors used for computations of the Q vector

#### **set\_rhs**(*da*, *grid*, *W*, *PSI*, *U*, *V*, *RHO*)

Compute the RHS of the omega equation i.e:  $2*$ f0 $*$ nabla.Q with Q=-J(nabla.psi,dpsidz)

#### Parameters

- **da** (petsc DMDA) holds the petsc grid
- **grid** (qgsolver grid object) grid data holder
- $W(\text{petsc } Vec)$  vertical velocity
- **PSI** (petsc Vec, None, optional) streamfunction used to compute U, V, RHO if not provided
- **U** (petsc Vec, None, optional) zonal velocity
- **V** (petsc Vec, None, optional) meridional velocity
- **RHO** (petsc Vec, None, optional) density

#### **set\_uv\_from\_psi**(*da*, *grid*, *PSI*)

Compute U & V from Psi:  $U = -dPSIdy V = dPSIdx$ 

#### Parameters

- **da** (petsc DMDA) holds the petsc grid
- **grid** (qgsolver grid object) grid data holder
- **PSI** (petsc Vec) streamfunction

#### **set\_rho\_from\_psi**(*da*, *grid*, *PSI*)

Compute RHO from Psi rho=-rho0\*f0/g dPSIdz

#### Parameters

- **da** (petsc DMDA) holds the petsc grid
- **grid** (qgsolver grid object) grid data holder
- **PSI** (petsc Vec) streamfunction

#### **set\_Q**(*da*, *grid*, *U=None*, *V=None*, *RHO=None*)

**Compute Q vector**  $qxu = g/f0/rho0 * (dudx * drhodx + dvdx * drhody)$  at u point  $qyy = g/f0/rho0 *$ (dudy\*drhodx + dvdy\*drhody) at v point

- **da** (petsc DMDA) holds the petsc grid
- **grid** (qgsolver grid object) grid data holder
- **U** (petsc Vec, None, optional) zonal velocity
- **V** (petsc Vec, None, optional) meridional velocity
- **RHO** (petsc Vec, None, optional) density

<span id="page-20-1"></span>**compute\_divQ**(*da*, *grid*)

Compute Q vector divergence

#### Parameters

- **da** (petsc DMDA) holds the petsc grid
- **grid** (qgsolver grid object) grid data holder

#### <span id="page-20-0"></span>**6.2.5 qgsolver.pvinv module**

```
class qgsolver.pvinv.pvinversion(da, grid, bdy_type, sparam, verbose=0, solver='gmres',
```
*pc=None*)

Bases: object

PV inversion solver

**\_\_init\_\_**(*da*, *grid*, *bdy\_type*, *sparam*, *verbose=0*, *solver='gmres'*, *pc=None*) Setup the PV inversion solver

#### Parameters

- **da** (petsc DMDA) holds the petsc grid
- **grid** (qgsolver grid object) grid data holder
- **bdy\_type** (dict) –

**prescribe vertical and lateral boundary conditions. Examples** bdy type  $=$  {'bottom': 'D', 'top': 'D'} for Dirichlet bdy conditions bdy\_type = {'bottom': 'N\_RHO', 'top': 'N\_RHO'  $\}$  for Neumann bdy conditions with RHO bdy\_type = {'bottom': 'N\_PSI', 'top': 'N\_PSI'} for Neumann bdy conditions using PSI instead of RHO bdy\_type = {'periodic': None} for horizontal periodicity

- **sparam**  $(n_{\text{darray}})$  numpy array containing  $f^2/N^2$
- **verbose** (int, optional) degree of verbosity, 0 means no outputs
- **solver** (str, optional) petsc solver: 'gmres' (default), 'bicg', 'cg'
- **pc** (str, optional) what is default? preconditionner: 'icc', 'bjacobi', 'asm', 'mg', 'none'

**solve**(*da*, *grid*, *state*, *Q=None*, *PSI=None*, *RHO=None*, *bstate=None*, *addback\_bstate=True*, *topdown\_rho=False*, *numit=False*)

Compute the PV inversion Uses prioritarily optional Q, PSI, RHO for RHS and bdy conditions

- **da** (petsc DMDA) holds the petsc grid
- **grid** (qgsolver grid object) grid data holder
- **state** (state object) ocean state
- **Q** (petsc Vec, None, optional) potential vorticity, use state.Q if None
- **PSI** (petsc Vec, None, optional) streamfunction, use state.PSI if None
- **RHO** (petsc Vec, None, optional) density, use state.RHO if None
- <span id="page-21-0"></span>• **bstate** (state object, None, optional) – background state that will be added in advective terms
- **addback\_bstate** (boolean) if True, add background state back to output variables ()
- **topdown** rho (boolean) if True, indicates that RHO used for top down boundary conditions is contained in state.Q at indices kdown and kup
- **numit** (boolean) if True, returns the number of iterations

Returns Put PV inversion result in state.PSI

#### Return type state.PSI

#### **q\_from\_psi**(*Q*, *PSI*)

Compute PV from a streamfunction

#### Parameters

- $Q$  (petsc Vec) output vector where data is stored
- **PSI** (petsc Vec) input streamfunction used for the computation of PV

#### **set\_rhs\_bdy**(*da*, *grid*, *state*, *PSI*, *RHO*, *topdown\_rho*)

Set South/North, East/West, Bottom/Top boundary conditions Set RHS along boundaries for inversion, may be an issue for time stepping

#### Parameters

- **da** (petsc DMDA) holds the petsc grid
- **grid** (qgsolver grid object) grid data holder
- **state** (state object) ocean state
- **PSI** (petsc Vec, None, optional) streamfunction, use state.PSI if None
- **RHO** (petsc Vec, None, optional) density, use state.RHO if None
- **topdown\_rho** (boolean) if True, indicates that RHO used for top down boundary conditions is contained in state.Q at indices kdown and kup

#### **set\_rhs\_bdy\_bottom**(*da*, *grid*, *state*, *PSI*, *RHO*, *topdown\_rho*)

Set bottom boundary condition

#### Parameters

- **da** (petsc DMDA) holds the petsc grid
- **grid** (qgsolver grid object) grid data holder
- **state** (state object) ocean state
- **PSI** (petsc Vec, None, optional) streamfunction, use state.PSI if None
- **RHO** (petsc Vec, None, optional) density, use state.RHO if None
- **topdown\_rho** (boolean) if True, indicates that RHO used for top down boundary conditions is contained in state.Q at indices kdown and kup

### **set\_rhs\_bdy\_top**(*da*, *grid*, *state*, *PSI*, *RHO*, *topdown\_rho*)

Set top boundary condition

#### **Parameters**

• **da** (petsc DMDA) – holds the petsc grid

- <span id="page-22-1"></span>• **grid** (qgsolver grid object) – grid data holder
- **state** (state object) ocean state
- **PSI** (petsc Vec, None, optional) streamfunction, use state.PSI if None
- **RHO** (petsc Vec, None, optional) density, use state.RHO if None
- **topdown** rho (boolean) if True, indicates that RHO used for top down boundary conditions is contained in state.Q at indices kdown and kup
- **set\_rhs\_bdy\_lat**(*da*, *grid*, *PSI*)

Set lateral boundary condition

#### Parameters

- **da** (petsc DMDA) holds the petsc grid
- **grid** (qgsolver grid object) grid data holder
- **PSI** (petsc Vec, None, optional) streamfunction, use state.PSI if None
- **set\_rhs\_mask**(*da*, *grid*, *PSI*)

Set mask on rhs: where mask=0 (land) rhs=psi

#### **Parameters**

- **da** (petsc DMDA) holds the petsc grid
- **grid** (qgsolver grid object) grid data holder
- **PSI** (petsc Vec) streamfunction used over masked areas

#### <span id="page-22-0"></span>**6.2.6 qgsolver.qg module**

```
class qgsolver.qg.qg_model(ncores_x=None, ncores_y=None, hgrid=None, vgrid=None, vdom={},
                             hdom={}, mask=False, boundary_types={}, N2=0.001, f0=7e-05,
                             f0N2_file=None, dt=None, K=100.0, verbose=1, flag_pvinv=True,
                             flag_omega=False, **kwargs)
```
Bases: object

#### QG model

**\_\_init\_\_**(*ncores\_x=None*, *ncores\_y=None*, *hgrid=None*, *vgrid=None*, *vdom={}*, *hdom={}*, *mask=False*, *boundary\_types={}*, *N2=0.001*, *f0=7e-05*, *f0N2\_file=None*, *dt=None*, *K=100.0*, *verbose=1*, *flag\_pvinv=True*, *flag\_omega=False*, *\*\*kwargs*)

QG model initializer

- **ncores\_x** (int) number of MPI tilings in x direction
- **ncores\_y** (int) number of MPI tilings in y direction
- **hgrid** (dict or str) defines horizontal grid choice
- **vgrid** (dict or str) defines vertical grid choice
- **boundary\_types** (dict) may be used to turn on periodic boundary conditions {'periodic'}
- **N2** (float, optional) Brunt Vaisala frequency, default=1.e-3
- **f0** (float, optional) Coriolis frequency, default=7e-5
- **f0N2** file  $(str)$  netcdf file containing N2 and f0
- <span id="page-23-0"></span>• **dt** (float, optional) – time step
- **K** (float, optional) dissipation coefficient, default =  $1.e2$
- **verbose** (int, optional) degree of verbosity, 0 means no outputs
- **flag\_pvinv** (boolean, optional) turn on setup of PV inversion solver, default is True
- **flag\_omega** (boolean, optional) turn on setup of omega equation inversion solver, default is False

```
set_psi(**kwargs)
```
Set psi, wrapper around state.set\_psi

```
set_q(**kwargs)
 Set q, wrapper around state.set_q
```
- **set\_rho**(*\*\*kwargs*) Set rho, wrapper around state.set\_rho
- **set\_bstate**(*\*\*kwargs*) Set background state
- **set\_w**(*\*\*kwargs*) Set w, wrapper around state.set\_w
- **invert\_pv**(*bstate=None*, *addback\_bstate=True*) wrapper around pv inversion solver pvinv.solve

#### **invert\_omega**()

wrapper around solver solve method omegainv.solve

- **tstep**(*nt=1*, *rho\_sb=True*, *bstate=None*) Time step wrapper tstepper.go
- **write\_state**(*v=['PSI', 'Q'], vname=['psi', 'q'], filename='output.nc', append=False*) Outputs state to a netcdf file

#### Parameters

- **v** (list of str) List of variables to output (must be contained in state object)
- **vname** (list of  $str$ ) list of the names used in netcdf files
- **filename** (str) netcdf output filename
- **create** (boolean, optional) if true creates a new file, append otherwise (default is True)

#### **compute\_CFL**(*PSI=None*)

Compute  $CFL = \max(u^*dt/dx)$ 

```
Parameters PSI (petsc Vec, optional) – PSI vector used for velocity computation
```
Returns CFL – CFL number

#### Return type float

#### **compute\_KE**(*PSI=None*)

Compute the domain averaged kinetic energy, wrapper around state.compute\_KE

Parameters PSI (petsc Vec, optional) - PSI vector used for velocity computation

Returns KE – Kinetic energy in m/s

Return type float

### <span id="page-24-1"></span><span id="page-24-0"></span>**6.2.7 qgsolver.state module**

```
class qgsolver.state.state(da, grid, N2=0.001, f0=7e-05, f0N2_file=None, verbose=0)
 Bases: object
```
Ocean state variable holder

**\_\_init\_\_**(*da*, *grid*, *N2=0.001*, *f0=7e-05*, *f0N2\_file=None*, *verbose=0*) Declare Petsc vectors

#### Parameters

- **da** (petsc DMDA) holds the petsc grid
- **grid** (qgsolver grid object) grid data holder
- **N2** (float, optional) Brunt Vaisala frequency, default=1.e-3
- **f0** (float, optional,) Coriolis frequency, default=7.e-5
- **f0N2** file (str, optional) netcdf file containing N2 and f0, default is None
- **verbose** (int, optional) degree of verbosity, 0 means no outputs

**set\_psi**(*da*, *grid*, *analytical\_psi=True*, *psi0=0.0*, *file=None*, *\*\*kwargs*) Set psi (streamfunction)

#### Parameters

- **da** (petsc DMDA) holds the petsc grid
- **grid** (qgsolver grid object) grid data holder
- **analytical\_psi** (boolean, optional) True set psi analytically, default is True
- **file** (str, optional) filename where psi can be found

#### **set\_psi\_analytically**(*da*, *psi0*)

Set psi analytically

#### Parameters

- **da** (petsc DMDA) holds the petsc grid
- **psi0** (float) amplitude used to set the streamfunction
- **set\_q**(*da*, *grid*, *analytical\_q=True*, *q0=1e-05*, *beta=0.0*, *file=None*, *\*\*kwargs*) Set q (PV)

#### Parameters

- $\bullet$  **da** (petsc DMDA) holds the petsc grid
- **grid** (qgsolver grid object) grid data holder
- **analytical\_psi** (boolean, optional) True set psi analytically, default is True
- **file** (str, optional) filename where q can be found
- **q0** (float, optional) amplitude of the PV anomaly, default is 1.e-5
- **beta** (float, optional) meridional variations of planetary vorticity, default is 0

#### **set\_q\_analytically**(*da*, *grid*, *q0*, *beta*)

Set q analytically

#### Parameters

• **da** (petsc DMDA) – holds the petsc grid

- <span id="page-25-0"></span>• **grid** (qgsolver grid object) – grid data holder
- **q0** (float) amplitude of the PV anomaly
- **beta** (*float*) meridional variations of planetary vorticity
- **set\_rho**(*da*, *grid*, *analytical\_rho=True*, *rhoana=0.0*, *file=None*, *\*\*kwargs*) Set rho (density)

#### Parameters

- **da** (petsc DMDA) holds the petsc grid
- **grid** (qgsolver grid object) grid data holder
- **analytical\_psi** (boolean, optional) True set psi analytically, default is True
- **file** (str, optional) filename where rho can be found

#### **set\_rho\_analytically**(*da*, *rhoana*)

Set rho analytically

**Parameters da** ( $petsc$  DMDA) – holds the petsc grid

**set\_w**(*da*, *grid*, *analytical\_w=True*, *file=None*, *\*\*kwargs*)

Set w

#### Parameters

- $\bullet$  **da** (petsc DMDA) holds the petsc grid
- **grid** (qgsolver grid object) grid data holder
- **analytical\_psi** (boolean, optional) True set psi analytically, default is True
- **file** (str, optional) filename where w can be found

#### **set\_w\_analytically**(*da*)

Set w analytically

Parameters da (petsc DMDA) – holds the petsc grid

# **update\_rho**(*da*, *grid*, *PSI=None*, *RHO=None*)

update rho from psi

#### Parameters

- $\bullet$  **da** (petsc DMDA) holds the petsc grid
- **grid** (qgsolver grid object) grid data holder
- **PSI** (petsc Vec, optional) PSI vector used for computation density, use state.PSI if None
- RHO (petsc Vec, optional) RHO vector where output is stored, store in state.RHO if None

#### **get\_uv**(*da*, *grid*, *PSI=None*)

Compute horizontal velocities from Psi: state.\_U = -dPSIdy, state.\_V = dPSIdx

- **da** (petsc DMDA) holds the petsc grid
- **grid** (qgsolver grid object) grid data holder
- **PSI** (petsc Vec, optional) PSI vector used for velocity computation

<span id="page-26-2"></span>**compute\_KE**(*da*, *grid*, *PSI=None*)

Compute domain averaged kinetic energy =  $0.5 * sum (u**2+v**2)$ 

#### Parameters

- **da** (petsc DMDA) holds the petsc grid
- **grid** (qgsolver grid object) grid data holder
- **PSI** (petsc Vec, optional) PSI vector used for velocity computation

Returns KE – Kinetic energy in m/s

#### Return type float

qgsolver.state.**add**(*state1*, *state2*, *da=None*, *a1=1.0*, *a2=1.0*) add fields of two states: a1\*state1 + a2\*state2

#### **Parameters**

- **state1** (qgsolver state) –
- **state2** (qgsolver state) –
- **da** (None or petsc DMDA) if None state1 is updated; otherwise a new state is created

*t0=0.0*)

- **a1** (float, optional) default value = 1.
- **a2** (float, optional) default value = 1.

#### <span id="page-26-0"></span>**6.2.8 qgsolver.timestepper module**

**class** qgsolver.timestepper.**time\_stepper**(*da*, *grid*, *dt*, *K*, *petscBoundaryType*, *verbose=0*,

Bases: object

Time stepper, parallel with petsc4py 4 steps explicit RungeKutta

**go**(*nt*, *da*, *grid*, *state*, *pvinv*, *rho\_sb*, *bstate=None*) Carry out the time stepping

#### Parameters

- $\mathbf{nt}$  (int) Number of time steps
- **da** (petsc DMDA) holds the petsc grid
- **grid** (qgsolver grid object) grid data holder
- **state** (state object) ocean state that will be timestepped
- **pvinv** (pv inversion object) PV inverser
- **rho\_sb** (boolean, optional) turn on advection of surface and bottom densities, default if false
- **bstate** (state object, None, optional) background state that will be added in advective terms

#### <span id="page-26-1"></span>**6.2.9 qgsolver.utils module**

```
class qgsolver.utils.plt
Bases: object
```
perform online basic plots

### <span id="page-27-2"></span><span id="page-27-1"></span>**6.2.10 qgsolver.window module**

**class** qgsolver.window.**window**(*hgrid=None*, *vgrid=None*, *K=1e-06*, *vdom={}*, *hdom={}*, *ncores\_x=None*, *ncores\_y=None*, *bdy\_type\_in={}*, *mask3D=False*, *verbose=1*)

Bases: object

Computes a window for spectral computations

**\_\_init\_\_**(*hgrid=None*, *vgrid=None*, *K=1e-06*, *vdom={}*, *hdom={}*, *ncores\_x=None*, *ncores\_y=None*, *bdy\_type\_in={}*, *mask3D=False*, *verbose=1*) Window model creation Parameters:

**set\_q**(*analytical\_q=True*, *file\_q=None*) Set q to a given value

**set\_q\_analytically**() Set q analytically

**invert\_win**() wrapper around solver solve method

```
class qgsolver.window.wininversion(win)
```
Bases: object

Window inversion, parallel

**\_\_init\_\_**(*win*) Setup the PV inversion solver

**solve**(*win*)

Compute the PV inversion

**set\_rhs\_bdy**(*win*)

Set South/North, East/West, Bottom/Top boundary conditions Set RHS along boundaries for inversion, may be an issue for time stepping

#### Parameters

- **da** abstract distributed memory object of the domain
- **win** win model instance

#### **set\_rhs\_mask**(*win*)

Set mask on rhs: where mask=0 (land) rhs=psi

#### Parameters

- **da** abstract distributed memory object of the domain
- **win** win model instance

#### <span id="page-27-0"></span>**6.2.11 Module contents**

Indices and tables

- <span id="page-28-0"></span>• genindex
- search

# Python Module Index

# <span id="page-30-0"></span>q

qgsolver, [24](#page-27-0) qgsolver.grid, [12](#page-15-1) qgsolver.inout, [13](#page-16-0) qgsolver.omegainv, [15](#page-18-0) qgsolver.pvinv, [17](#page-20-0) qgsolver.qg, [19](#page-22-0) qgsolver.state, [21](#page-24-0) qgsolver.timestepper, [23](#page-26-0) qgsolver.utils, [23](#page-26-1) qgsolver.window, [24](#page-27-1)

# Index

# Symbols

#### \_\_init\_\_() (qgsolver.grid.grid method), [12](#page-15-2)

\_\_init\_\_() (qgsolver.inout.input method), [15](#page-18-1)

- \_\_init\_\_() (qgsolver.omegainv.omegainv method), [15](#page-18-1)
- \_\_init\_\_() (qgsolver.pvinv.pvinversion method), [17](#page-20-1)
- \_\_init\_\_() (qgsolver.qg.qg\_model method), [19](#page-22-1)
- \_\_init\_\_() (qgsolver.state.state method), [21](#page-24-1)

 $\text{init}$  () (qgsolver.window.window method), [24](#page-27-2)  $\text{init}$  () (qgsolver.window.wininversion method), [24](#page-27-2)

# A

add() (in module qgsolver.state), [23](#page-26-2)

# C

compute\_CFL() (qgsolver.qg.qg\_model method), [20](#page-23-0) compute divQ() (qgsolver.omegainv.omegainv method), [17](#page-20-1) compute\_KE() (qgsolver.qg.qg\_model method), [20](#page-23-0)

compute\_KE() (qgsolver.state.state method), [22](#page-25-0)

# G

get\_global() (in module qgsolver.inout), [14](#page-17-0) get\_uv() (qgsolver.state.state method), [22](#page-25-0) get\_xy() (qgsolver.grid.grid method), [13](#page-16-1) get\_xyz() (qgsolver.grid.grid method), [13](#page-16-1) get\_z() (qgsolver.grid.grid method), [13](#page-16-1) go() (qgsolver.timestepper.time\_stepper method), [23](#page-26-2) grid (class in qgsolver.grid), [12](#page-15-2)

### I

input (class in qgsolver.inout), [15](#page-18-1) invert\_omega() (qgsolver.qg.qg\_model method), [20](#page-23-0) invert\_pv() (qgsolver.qg.qg\_model method), [20](#page-23-0) invert\_win() (qgsolver.window.window method), [24](#page-27-2)

## L

load\_coriolis\_parameter() (qgsolver.grid.grid method), [13](#page-16-1) load\_mask() (qgsolver.grid.grid method), [13](#page-16-1) load metric terms() (qgsolver.grid.grid method), [13](#page-16-1)

# O

omegainv (class in qgsolver.omegainv), [15](#page-18-1)

## P

plt (class in qgsolver.utils), [23](#page-26-2) pvinversion (class in qgsolver.pvinv), [17](#page-20-1)

## Q

q\_from\_psi() (qgsolver.pvinv.pvinversion method), [18](#page-21-0) qg\_model (class in qgsolver.qg), [19](#page-22-1) qgsolver (module), [24](#page-27-2) qgsolver.grid (module), [12](#page-15-2) qgsolver.inout (module), [13](#page-16-1) qgsolver.omegainv (module), [15](#page-18-1) qgsolver.pvinv (module), [17](#page-20-1) qgsolver.qg (module), [19](#page-22-1) qgsolver.state (module), [21](#page-24-1) qgsolver.timestepper (module), [23](#page-26-2) qgsolver.utils (module), [23](#page-26-2) qgsolver.window (module), [24](#page-27-2)

# R

read\_hgrid\_dimensions() (in module qgsolver.inout), [14](#page-17-0) read\_nc() (in module qgsolver.inout), [14](#page-17-0) read nc petsc() (in module qgsolver.inout), [14](#page-17-0) read\_nc\_petsc\_2D() (in module qgsolver.inout), [14](#page-17-0)

# S

set\_bstate() (qgsolver.qg.qg\_model method), [20](#page-23-0) set\_psi() (qgsolver.qg.qg\_model method), [20](#page-23-0) set\_psi() (qgsolver.state.state method), [21](#page-24-1) set\_psi\_analytically() (qgsolver.state.state method), [21](#page-24-1) set\_Q() (qgsolver.omegainv.omegainv method), [16](#page-19-0) set  $q()$  (qgsolver.qg.qg model method), [20](#page-23-0) set\_q() (qgsolver.state.state method), [21](#page-24-1) set q() (qgsolver.window.window method), [24](#page-27-2) set\_q\_analytically() (qgsolver.state.state method), [21](#page-24-1) set q analytically() (qgsolver.window.window method), [24](#page-27-2)

set  $rho()$  (qgsolver.qg.qg model method), [20](#page-23-0) set\_rho() (qgsolver.state.state method), [22](#page-25-0) set\_rho\_analytically() (qgsolver.state.state method), [22](#page-25-0) set\_rho\_from\_psi() (qgsolver.omegainv.omegainv method), [16](#page-19-0) set\_rhs() (qgsolver.omegainv.omegainv method), [16](#page-19-0) set\_rhs\_bdy() (qgsolver.pvinv.pvinversion method), [18](#page-21-0) set\_rhs\_bdy() (qgsolver.window.wininversion method), [24](#page-27-2) set\_rhs\_bdy\_bottom() (qgsolver.pvinv.pvinversion method), [18](#page-21-0) set\_rhs\_bdy\_lat() (qgsolver.pvinv.pvinversion method), [19](#page-22-1) set\_rhs\_bdy\_top() (qgsolver.pvinv.pvinversion method), [18](#page-21-0) set\_rhs\_mask() (qgsolver.pvinv.pvinversion method), [19](#page-22-1) set\_rhs\_mask() (qgsolver.window.wininversion method), [24](#page-27-2) set\_uv\_from\_psi() (qgsolver.omegainv.omegainv method), [16](#page-19-0) set\_w() (qgsolver.qg.qg\_model method), [20](#page-23-0) set\_w() (qgsolver.state.state method), [22](#page-25-0) set\_w\_analytically() (qgsolver.state.state method), [22](#page-25-0) solve() (qgsolver.omegainv.omegainv method), [15](#page-18-1) solve() (qgsolver.pvinv.pvinversion method), [17](#page-20-1) solve() (qgsolver.window.wininversion method), [24](#page-27-2) state (class in qgsolver.state), [21](#page-24-1)

# T

time\_stepper (class in qgsolver.timestepper), [23](#page-26-2) tstep() (qgsolver.qg.qg\_model method), [20](#page-23-0)

# U

update() (qgsolver.inout.input method), [15](#page-18-1) update\_rho() (qgsolver.state.state method), [22](#page-25-0)

# W

window (class in qgsolver.window), [24](#page-27-2) wininversion (class in qgsolver.window), [24](#page-27-2) write  $nc()$  (in module qgsolver.inout), [13](#page-16-1) write\_state() (qgsolver.qg.qg\_model method), [20](#page-23-0)